## *【Web配信】 第3回 今日から実践できる心電図診断セミナー*

- \*日本臨床内科医会生涯教育認定講座5単位
- \*日本医師会生涯教育認定講座 0.5単位 カリキュラムコード: 42(胸痛) 取得予定
- ※上記単位の取得は沖縄県の先生方に限らせていただきます。

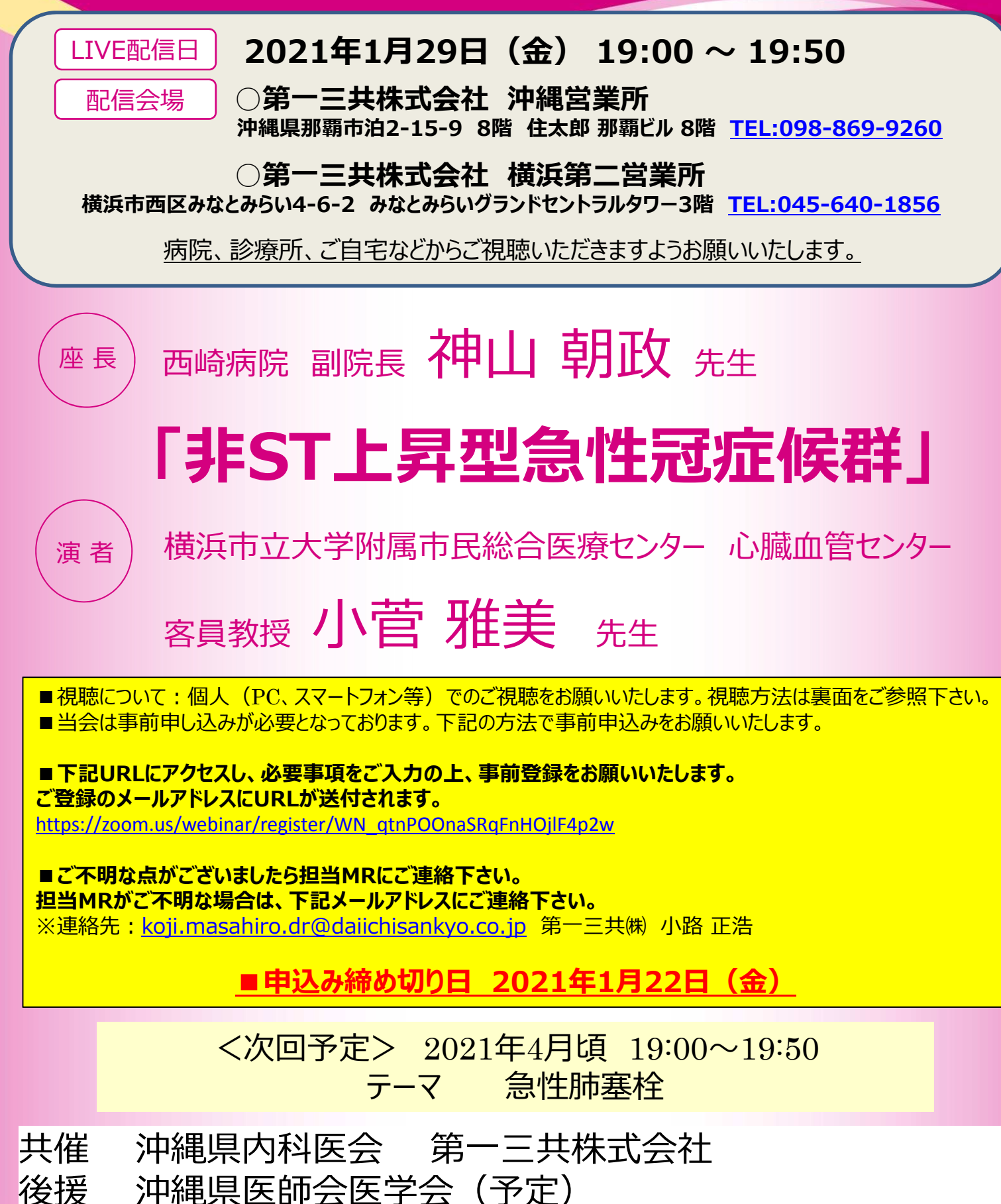

## Web講演会ご視聴方法

- ●Web講演会はインターネットを介して講演が配信されますので、インターネットが使用できるPC、 タブレットまたはスマートフォンをご用意ください。
- ●モバイルルーターやスマートフォンでの視聴は電波状況や回線速度などの影響を受け、動画や音声が 途切れる可能性がありますことを、予めご了承ください。
- ●PC環境により、機能が制限される可能性がある為、原則Zoomアプリでのご参加をお願い申し上げます。

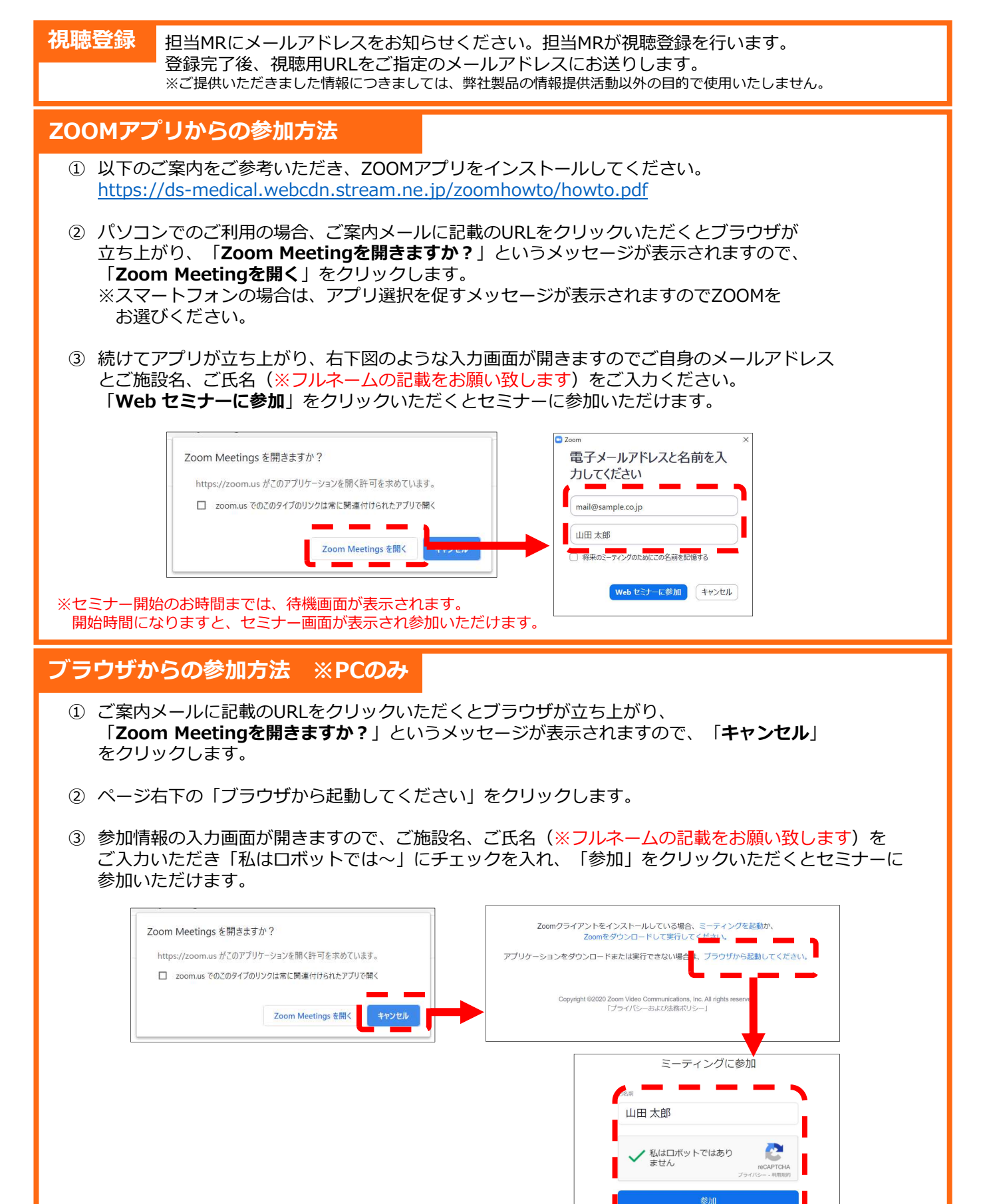

※セミナー開始のお時間までは、待機画面が表示されます。 開始時間になりますと、セミナー画⾯が表示され参加いただけます。